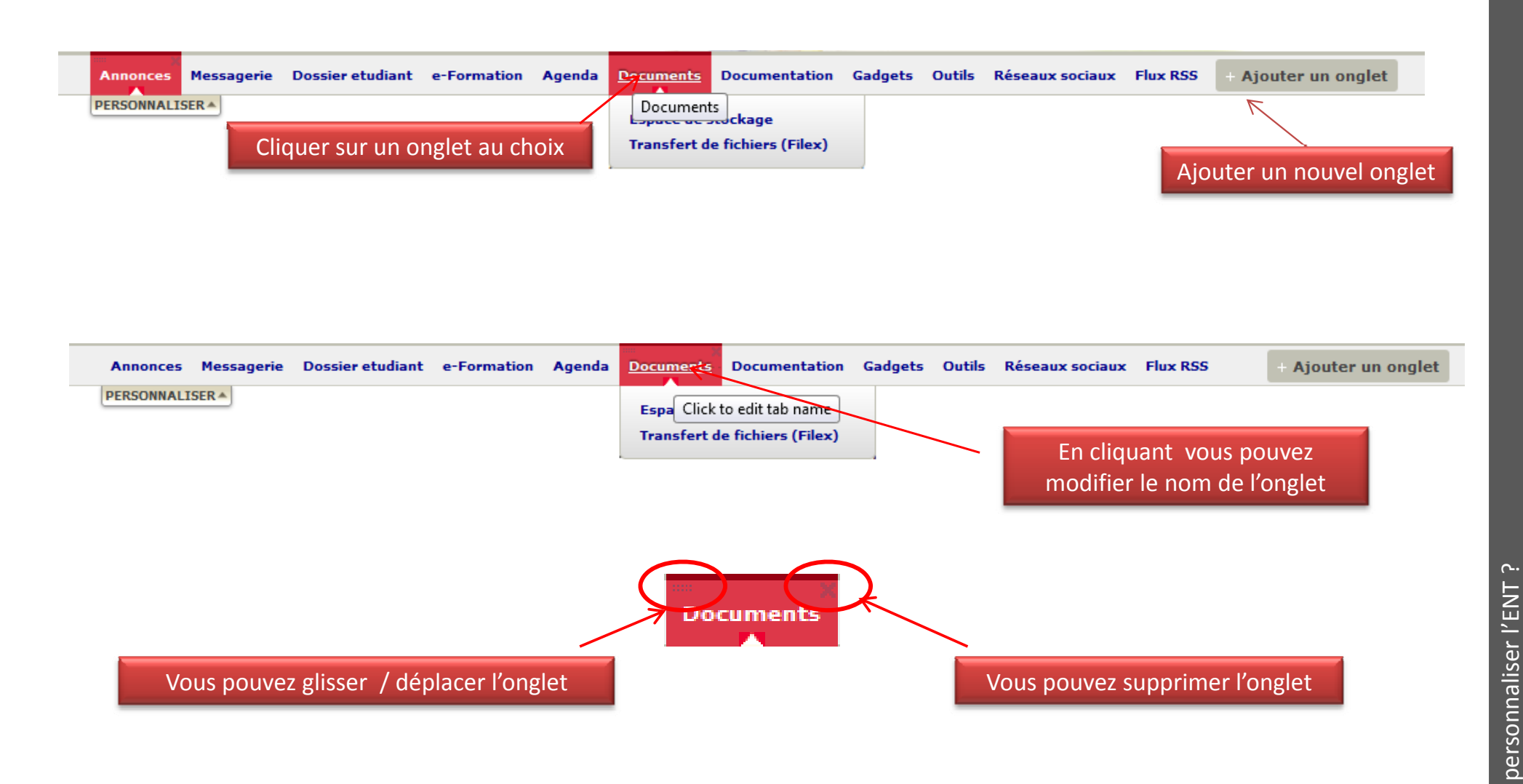

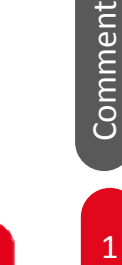

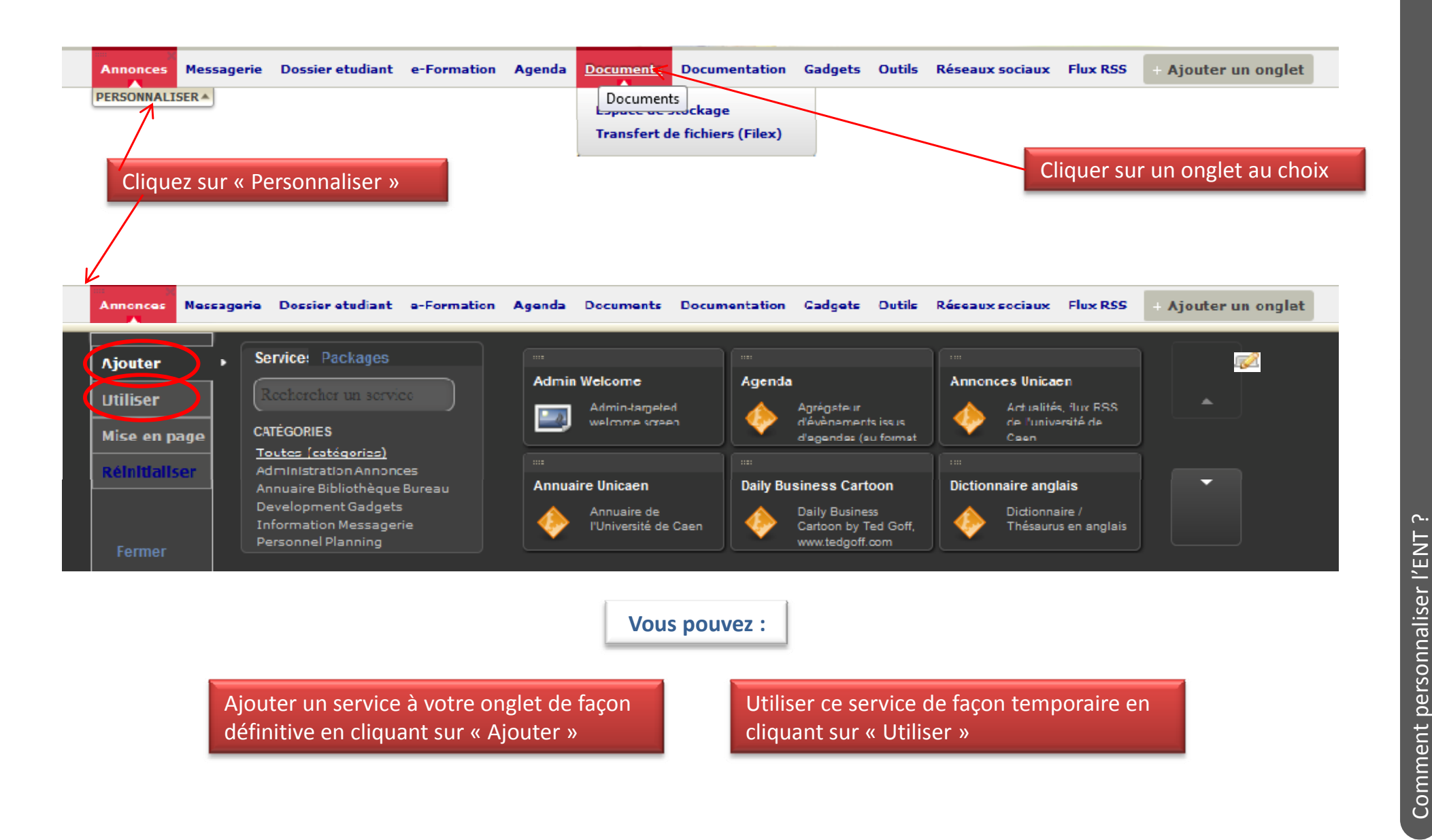

<u>م.</u>

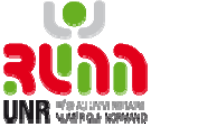

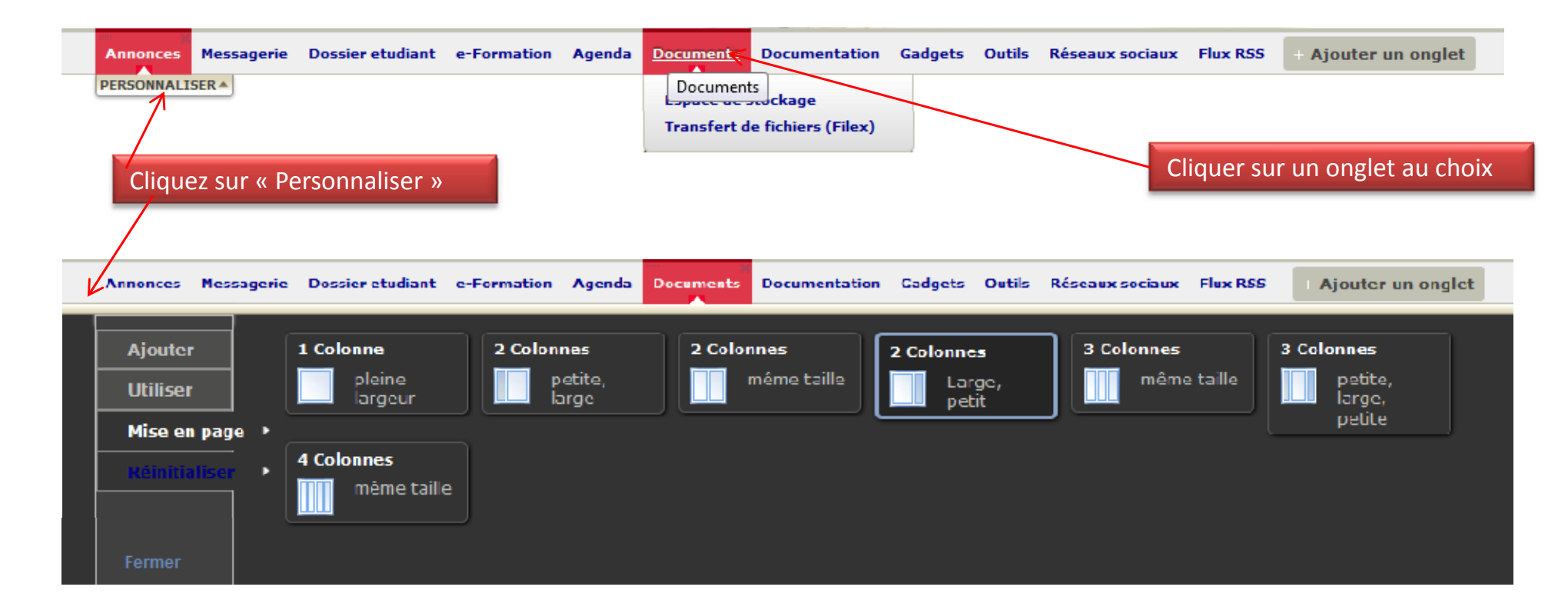

Choisissez la disposition souhaitée Phoisissez la disposition souhaitée.<br>Exemple ici : 2 colonnes  $2/3 - 1/3$ <br>Exemple ici : 2 colonnes  $2/3 - 1/3$ 

<u>م.</u>

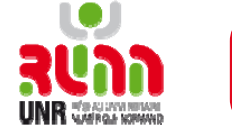

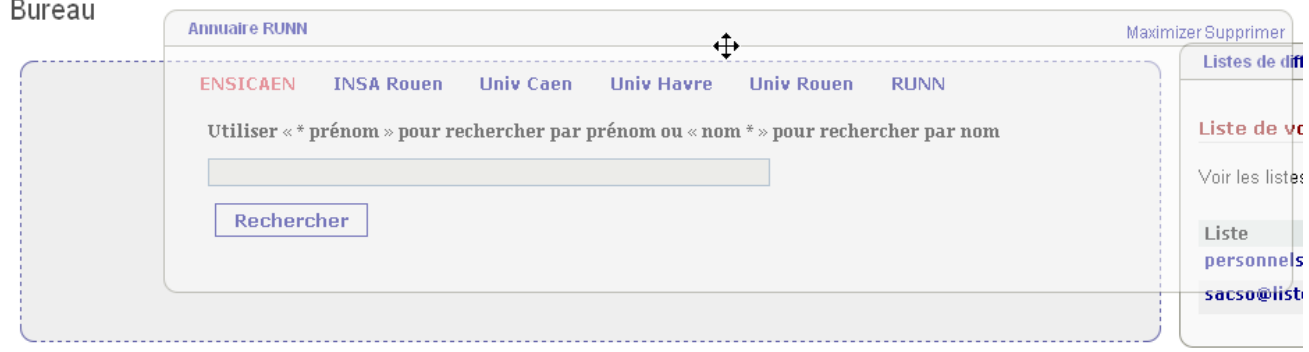

Les services d'une page peuvent être déplacés par glisser-déposer

4

<u>م.</u>

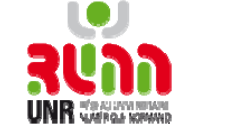